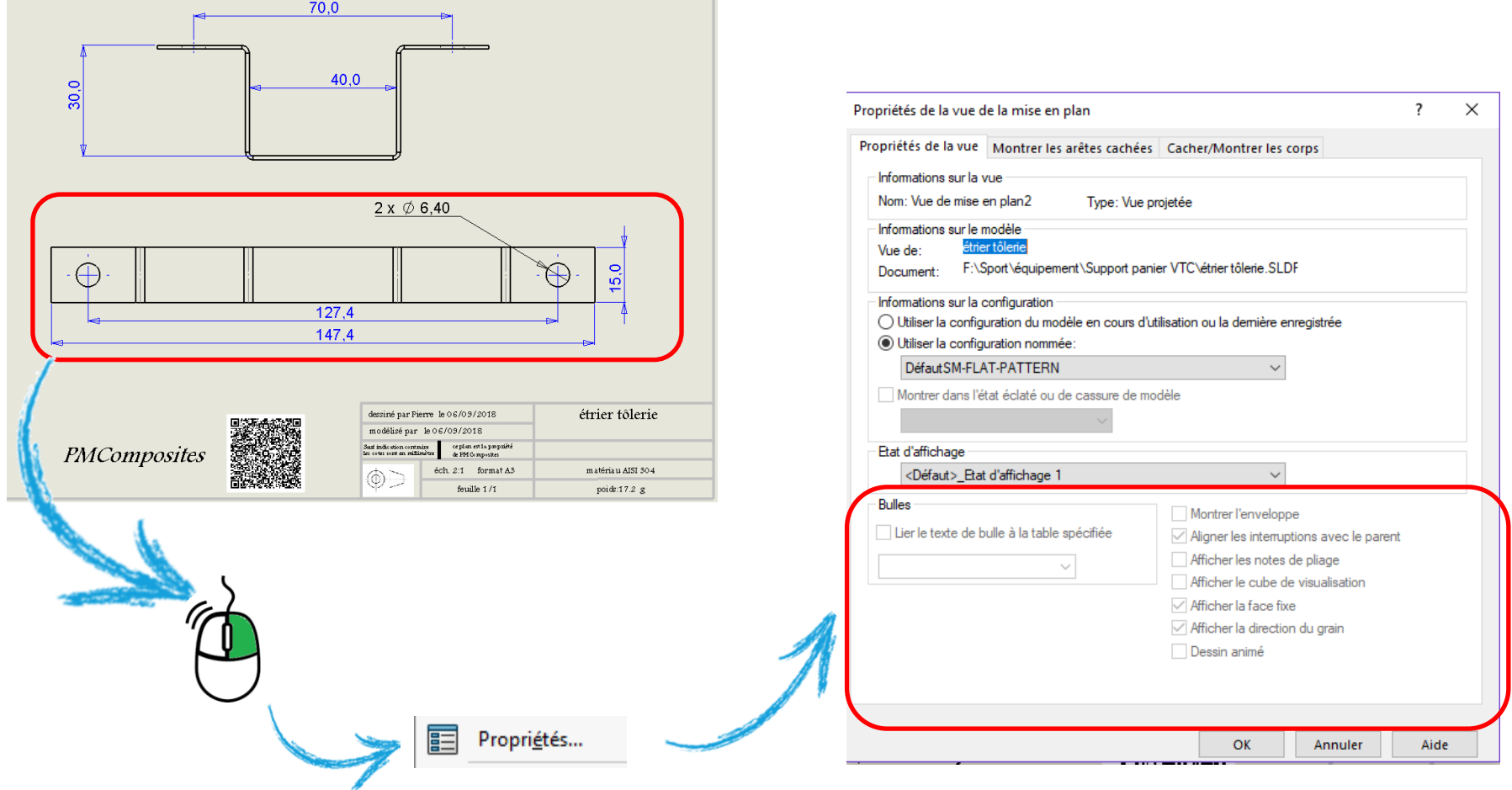

Pourquoi ces options sont elles inactives ????